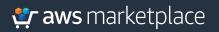

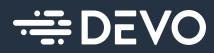

# Getting Started Guide: Devo Security Operations

**Devo Security Operations** helps you detect, enrich, and analyze threats, and react with playbook-driven response. It also helps you shorten investigation times and increase the efficacy of decision-making by automating key tasks in the analyst review cycle. Devo Security Operations offers a single platform for triage, investigation, collaboration, and incident documentation that reduces churn.

#### **PART 1: Subscribing to Devo Security Operations**

| Data Analytics Platform       Contract of additional of the base of the work of the most instrumented entraprise, provide of the source of the analytics Platform across the instrumented entraprise, provide of the work one. The Deco Data Analytics Platform collects, enhances and analytes machine data, at sole. For an across the entraprise, provide of the work one. The Deco Data Analytics Platform collects, enhances and analytes machine data.       Contract of the view         Woundeds the full walke of machine data of the work of most instrumented entraprise, provide work one. The Deco Data Analytics Platform collects, enhances and analyzes machine, business and operational data, at sole, form across the entraprise, provide work one. The Deco Data Analytics Platform collects, enhances and analyzes machine, business and operational data, at sole, form across the entraprise, provide work of the work of most instrumented entraprise, provide work one. The Deco Data Analytics Platform collects, enhances and analyzes machine, business and operational data, at sole, form across the entraprise to the stere of the work of the work of the work of the work of the entraprise best of the work of the work of the entraprise of the stere of the work of the entraprise of the stere of the work of the entraprise of the entraprise of the stere of the work of the entraprise of the work of the entraprise of the entraprise of the e                                                                                          | Sold by: Devel       Save to list         Save to list       Save to list         Save to list       Save to list <tr< th=""><th>👾 aws marketplace<br/>Categories 👻 Delivery Methods 👻 Solutions 👻</th><th>Migration Mapping Assistant Your</th><th>Saved List</th><th></th><th></th><th>Q</th></tr<> | 👾 aws marketplace<br>Categories 👻 Delivery Methods 👻 Solutions 👻 | Migration Mapping Assistant Your                                                | Saved List                                                                                                    |                                                    |                                                      | Q                     |
|----------------------------------------------------------------------------------------------------|----------------------------------------------------------------------------------------------------|------------------------------------------------------------------|---------------------------------------------------------------------------------|----------------------------------------------------------------------------------------------------|----------------------------------------------------|------------------------------------------------------|-----------------------|
| Product Overview         Devo unlocks the full value of maching for the world's most instrumented enterprise, period in unsplots for it, scenario, and objensions stand scenario scenario scenari scenario scen                                                                        | Product Overview         Brew undexks the full value of makine data for the world's most instrumented enterprises, and analyzes machine, business and operational data, at scale, from accoss the enterprise. Body scale read-time insights for machine data for the world's most instrumented enterprise. Body scale read-time insights for most scale the enterprise. Body scale read-time insights for most scale the machine data for the world's most streaming and historical machine data.       Handles terabytes of ingest volume while analyzing periods the machine data.         Sold by       Devoid       Sold by       Devoid         Product Video       See product video C       No-compromise architecture: delivers both scale and speed at lower costs         Dricing Information       Devoid Sold by       No-compromise architecture: delivers both scale and speed at lower costs                                                                                                    |                                                                  | ÷ DEVO                                                                          | Sold by: Devo<br>SaaS Data Analytics Platform to collect,                                                                                  |                                                    |                                                      |                       |
| Highlights Here unlocks the full value of machine data for the world's most instrumented enterprises, putting more data to work now. The Devo Data Analytics Platform collects, enhances and analyses machine, business and operational data, at scale, from an across the enterprise. For duct Video Froduct Video Froduct Video For Devo For Directing Information Data Analytics Platform Data Analytics Platform                                                                                                    | Bee unlocks the full value of machine data for the world's most instrumented enterprise,<br>putting more data to work now. The Devo Data Analytics Platform collects, enhances and<br>delivers real-time insights for IT, excurity, and business operations teams from analytics. Devo<br>both streaming and historical machine data.<br>Sold by Devo<br>Product Video See product video (2<br>Fulfillment Method Software as a Service (Saas)<br>Pricing Information<br>Business or feas may septy.                                                                                                    |                                                                  | Overview                                                                        | Pricing                                                                                                    | Usage                                              | Support                                              | Reviews               |
| Putting more data to work now. The Devo Data Analytics, enhances and<br>analyses machine, business and generational data, at scale, from ancrosh enterprises Devo<br>delivers real-time insights for TT, security, and business operations teams from analytics on<br>both streaming and historical machine data.<br>Sold by Devo<br>Product Video See product video See product video See product | Product Video See product video (Saas)<br>Product Video See product video (Saas)<br>Product Video See product video (Saas)<br>Product Video See product video (Saas)<br>Product Video See product video (Saas)<br>Product Video See product video (Saas)<br>Product video See product video (Saas)                                                                                                    |                                                                  | Product Ove                                                                     | erview                                                                                                    |                                                    |                                                      |                       |
| Sold by     Deve       Product Video     See product video C2       Fulfillment Method     Software as a Service (SaaS)   Pricing Information Below are the total costs for these different subscription durations. Additional tables or these may apply. Data Analytics Platform                                                                                                    | Sold by     Devo       Product Video     See product video CF       Fulfillment Method     Software as a Service (Saas)                                                                                                    |                                                                  | putting more data to wo<br>analyzes machine, busin<br>delivers real-time insigh | rk now. The Devo Data Analytics Platform<br>ess and operational data, at scale, from acr<br>ts for IT, security, and business operations t | collects, enhances and<br>oss the enterprise. Devo | <ul> <li>Handles terabytes of ingest volu</li> </ul> | ime while analyzing   |
| Product Video     See product Video CF       Fulfillment Method     Software as a Service (Saas)   Pricing Information        Below are the total costs for these different subscription durations.        Additional tables or frees may apply.   Data Analytics Platform                                                                                                    | Product Video     See product video       Fulfillment Method     Software as a Service (SaaS)                                                                                                    |                                                                  | Sold by                                                                         |                                                                                                    | Devo                                               |                                                      |                       |
| Fulfiliment Method     Software as a Service (SaaS)   Pricing Information       Below as the total costs for these different subscription durations.   Data Analytics Platform                                                                                                    | Fulfillment Method     Software as a Service (Saas)       Pricing Information       Below are the total cosh for three different subscription durations.                                                                                                    |                                                                  | Product Video                                                                   |                                                                                                    | See product video 🗷                                |                                                      | livers both scale and |
| Below are the total costs for these different subscription durations.<br>Additional taxes or fees may apply.<br>Data Analytics Platform                                                                                                    | Below are the total costs for these different subscription durations.<br>Additional taxes or fees may apply.                                                                                                    |                                                                  | Fulfillment Method                                                              | Softwa                                                                                                    | re as a Service (SaaS)                             |                                                      |                       |
| Additional taxes or fees may apply. Data Analytics Platform                                                                                                    | Additional taxes or fees may apply.                                                                                                    |                                                                  | Pricing Info                                                                    | mation                                                                                                    |                                                    |                                                      |                       |
|                                                                                                    | Data Analytics Platform                                                                                                    |                                                                  | Below are the total costs<br>Additional taxes or fees                           | for these different subscription durations.<br>nay apply.                                                                                  |                                                    |                                                      |                       |
|                                                                                                    |                                                                                                    |                                                                  | Data Analytics Plat                                                             | form                                                                                                    |                                                    |                                                      |                       |
| Data Description THONTH 12 MONTHS                                                                                                    | Data Description 1 MONTH 12 MONTHS                                                                                                    |                                                                  | Data D                                                                          | escription 1 MONTH 12 MONTHS                                                                                                    |                                                    |                                                      |                       |

5

**Step 2** Select your contract options and click the **Create Contract** button.

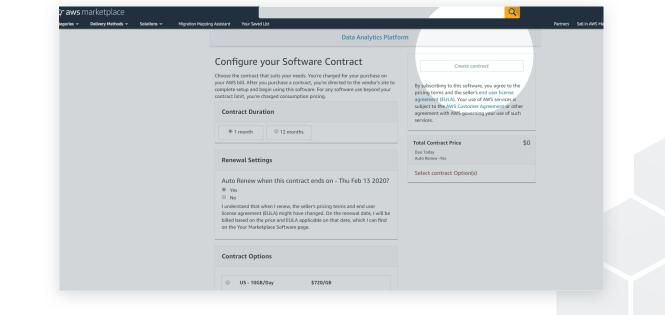

Part 1 complete Part 2: Step 1-2 of 9

### 🐓 aws marketplace

#### Part-2: Demonstration Guide for Devo Security Operations

| Security Operations                            | * ◙ ⊛                        |                 |             |                                                          |                       |                          |                                                                                    | -                                 |
|------------------------------------------------|------------------------------|-----------------|-------------|----------------------------------------------------------|-----------------------|--------------------------|------------------------------------------------------------------------------------|-----------------------------------|
| A Home > 🔡 Overview Dashboard                  |                              |                 |             |                                                          |                       |                          |                                                                                    |                                   |
| Alerts                                         |                              | Analytics       |             |                                                          |                       |                          | Investigations                                                                     |                                   |
| Most Critical & Not Triaged Alerts             |                              | FW traffic duri |             |                                                          |                       |                          | Top investigations, sorted by age                                                  |                                   |
| <b>企</b><br>6/24                               | 48/134                       | +               | 47 R 1      |                                                          |                       |                          | Creased Modified Investigation Importance Killicha                                 | n Assignee Scauz                  |
| -                                              |                              | -               | TEG.O       |                                                          |                       |                          | 3 months about 2 directory travenal Medium Detens<br>00.129.154.198 Medium Evasion |                                   |
| ¥.                                             |                              | 1.5             | The state   | 1 1 0                                                    | Ser 1                 | 1 Pro                    | 3 months about 1 User behavior Comms<br>month 1380.100.52.176 High Control         | and b<br>I fred Open              |
| ٩                                              |                              | 1 Sa            |             |                                                          |                       |                          | 2 months 27 days afford Virus High Exploits                                        | wion Cesar Activ                  |
| Alert types stacked by ATTDCX MITRE techniques |                              | 10              | Part I      |                                                          |                       |                          | 2 months about 2 GhostNet Virus High Exploits                                      | vion Cesar Activ                  |
| ф                                              |                              |                 |             |                                                          |                       | A                        | 2 months about 2 Possible DOOS to High Exploits                                    | nion Cesar Activ<br>Jimenez state |
| 960<br>1960                                    | _                            |                 |             |                                                          |                       |                          | 2 months about 2 Possible DDOS to High Exploits                                    | ation Cesar Unde<br>Jimenez revie |
| 400                                            |                              |                 | 1           |                                                          |                       |                          | privescalation<br>2 months 20 days T2004 Upload big Medium Exploits<br>binary file |                                   |
| 5555<br>5550                                   |                              |                 | 5-          |                                                          | and the               |                          | 2 months about 2 investigation Medium Commo                                        | and & Samuel Open                 |
| 200                                            |                              |                 |             |                                                          |                       |                          |                                                                                    |                                   |
|                                                | _                            |                 |             |                                                          |                       |                          | 10 rows 👻 🖂                                                                        |                                   |
| ¢ ***                                          |                              | Google          |             |                                                          | Interest Color Masach | maliferica Terris of Use | Investigations labels word cloud                                                   |                                   |
| Model Analytics                                | Observation Detection        | Top entities by | y impact    |                                                          |                       | 80                       |                                                                                    |                                   |
|                                                |                              | Impact $	heta$  | IP Hoursame | First seen / Country                                     | City Brites in        | Bynes out                | <u></u>                                                                            |                                   |
| Top Entities by alert                          |                              |                 |             | Last seen 0.00009                                        | 17.48 MR              | 13.09.68                 | minikatz 🖇                                                                         |                                   |
| <u>ل</u>                                       |                              |                 |             | 10-02-2020 15:00<br>10-02-2020 04:00<br>10-02-2020 15:00 |                       |                          | 100 m                                                                              |                                   |
| 200                                            |                              |                 |             | 10-02-2020 15:00<br>10-02-2020 03:40<br>10-02-2020 15:00 | 105.92 KB             |                          | mimikatz 40.52.603                                                                 |                                   |
| <sup>2</sup> 320                               |                              |                 |             | 10-02-2020 03:40<br>10-02-2020 14:40                     |                       |                          | <u>م</u>                                                                           |                                   |
|                                                |                              |                 |             | 10-02-2020 04:00<br>10-02-2020 15:00                     |                       |                          |                                                                                    |                                   |
| 1 40 M 40 M 40 M                               | to get and the site of a set |                 |             | 10-02-2020 03:40<br>10-02-2020 15:00                     |                       |                          |                                                                                    |                                   |
|                                                |                              |                 |             |                                                          |                       |                          |                                                                                    |                                   |

0

Step 2Select the triage iconfrom the green bar at the top of the dashboard to viewItriaged alerts.

| ÷= -       | Security Operation   |                        |                          |                                                 |                        |                |
|------------|----------------------|------------------------|--------------------------|-------------------------------------------------|------------------------|----------------|
| •          |                      | > 🙏 Triage             |                          |                                                 |                        |                |
| $\bigcirc$ | Filters              |                        |                          |                                                 |                        |                |
| ഹ<br>國     | From20-01-2020 15:55 | To<br>21-01-2020 15:55 |                          |                                                 | Assigned to     Select |                |
| *          | Advanced Filters 🗸 🗸 |                        |                          |                                                 |                        |                |
| Q<br>E     | Alerts               |                        |                          |                                                 |                        |                |
| Þ          | ∎ IP: 10.52.60.69 ⊙  | Host: 10.52.60.69      | 🔿 User: nutt 🔿 🔶         |                                                 |                        |                |
| ۴Ļ¢        | Alert priority       | Alert type             | Description              | Details                                         | Tactic                 | Technique      |
| 000        | Critical             |                        | Power Shell Exec. Bypass | Suspicious PowerShell download command executed | Privilege Escalation   | Exploitation ( |
| 4999<br>47 |                      |                        |                          |                                                 |                        |                |
|            | IP: 10.0.0.100 ()    |                        |                          |                                                 |                        |                |
| ŝ          | Alert priority       | Alert type             | Description              | Details                                         | Tactic                 | Technique      |

### aws marketplace

| Step 3 | Select the <b>i</b>   | nvestigations icon                | log from t                          | he gre | en bar at th                        | e top of the dashboard.                         |
|--------|-----------------------|-----------------------------------|-------------------------------------|--------|-------------------------------------|-------------------------------------------------|
|        | Security              | Operations 🚦 🙏 🖻 🔶                |                                     |        |                                     |                                                 |
|        |                       | dent Response > 🖸 Investigations  |                                     |        |                                     |                                                 |
|        | D Investi             | gation filters                    |                                     |        |                                     |                                                 |
|        | 01-01-2020 1<br>년77   |                                   |                                     |        | Select a user                       | •                                               |
|        | よく。<br>Advanced Filte |                                   |                                     |        |                                     | _                                               |
|        | Investigatio          | ns<br>Investigation name          | Assigned to                         | Status | ATT&CK Tactic                       | Labels K                                        |
|        | High<br>Iti           | Unauthorized Powershell execution | 2 Jason Mical                       |        |                                     | (D powershell) (D exploit)                      |
|        | 000<br>000<br>High    |                                   | Miguel Abollado     Miguel Abollado |        |                                     |                                                 |
|        | Low<br>High           |                                   | Cesar Jimenez     Christophe        |        | Pivoting                            |                                                 |
|        | لَيْنَةُ High         |                                   | L John                              |        |                                     | (D RDP)                                         |
|        | High High             |                                   | 🛓 Fran Gornez                       |        | Privilege Escalation<br>Persistence | RCE     D powershelt     D privilege escalation |
|        |                       |                                   |                                     |        |                                     |                                                 |

6

## Step 4Select the PowerShell Privilege Escalation option under the Investigation,Name column.

| Home               |                    | oonse > 🧕 Investigations      |                   |        |                            |                                           |
|--------------------|--------------------|-------------------------------|-------------------|--------|----------------------------|-------------------------------------------|
|                    | Investigation filt |                               |                   |        |                            |                                           |
| From Cal-4         |                    |                               |                   |        | ssigned to<br>elect a user |                                           |
|                    | iced Filters 🗸 🗸   |                               |                   |        |                            |                                           |
|                    | stigations         |                               |                   |        |                            |                                           |
| Impor              | tance Inv          | restigation name              | Assigned to       | Status | ATT&CK Tactic              | Labels                                    |
|                    |                    |                               |                   |        |                            | D powershell D exploit                    |
| îţi Higi           |                    |                               | 2 Miguel Abollado |        |                            |                                           |
| 000<br>000<br>Higi |                    |                               | 2 Miguel Abollado |        |                            |                                           |
| 49999<br>47 Love   |                    |                               | 🔔 Cesar Jimenez   |        |                            |                                           |
|                    |                    |                               | 2 Christophe      |        |                            |                                           |
| <u>نې</u>          | RDF                | P Infection Test              | 🚨 John            |        |                            |                                           |
| > на               |                    | vershell Privilege Escalation | 🚊 Fran Gornez     |        |                            | D RCE D powershell D privilege escalation |
| High               | atta               | ck                            |                   |        |                            |                                           |
|                    | -                  | 1.11.1                        |                   |        |                            |                                           |

6

### 💐 aws marketplace

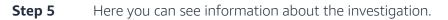

| A Home → Incident Response → Q Investigati                     | ons > 🖸 Investigation Details - | Powershell Privilege Esca | Escalation                                                                   |
|----------------------------------------------------------------|---------------------------------|---------------------------|------------------------------------------------------------------------------|
| $\bigcirc$                                                     |                                 |                           |                                                                              |
|                                                                |                                 | Evidence                  | Investigation Timeline                                                       |
| <u>ش</u>                                                       |                                 |                           |                                                                              |
| Name* Powershell Privilege Escalation                          |                                 | Comments                  | Investigation comments                                                       |
| K Importance                                                   |                                 | Detections                |                                                                              |
| Q Medium High                                                  |                                 | Observations              | Fred (fred.wilmot@devo.com) 24 days – added context                          |
| Status<br>Open                                                 |                                 |                           |                                                                              |
| Asigned to                                                     |                                 |                           |                                                                              |
| Fran Gomez                                                     |                                 | Related investigations    | ns                                                                           |
|                                                                |                                 | Queries                   |                                                                              |
| 000 Details                                                    |                                 | Enrichment                |                                                                              |
| powershell execution for privilege bypass using accessibilit   | y RCE exploit                   | Entities                  |                                                                              |
|                                                                |                                 | Association               | Chris O'brien (chris.obrien@devo.com)<br>Start writing your new comment here |
| Chi CE (a)         powershell (a)         privilege escalation |                                 | Timetines                 |                                                                              |
| Keywords                                                       |                                 |                           |                                                                              |
|                                                                |                                 | Files / Analysis          |                                                                              |
| (?)                                                            | Created 17-01-2020 04:49        |                           |                                                                              |

Step 6

Under the **Evidence column**, navigate through the menu options, like **Detections**, **Queries**, and **Association** to view the information.

| 👷 🕆 Home > Incident Response > 👩 Investigations                                           | 🔅 🔉 👩 Investigation Details |                        |                                                                                  |
|-------------------------------------------------------------------------------------------|-----------------------------|------------------------|----------------------------------------------------------------------------------|
|                                                                                           |                             |                        |                                                                                  |
| $\cap$                                                                                    |                             |                        |                                                                                  |
|                                                                                           |                             |                        | Investigation Timeline                                                           |
| ŵ                                                                                         |                             |                        |                                                                                  |
|                                                                                           |                             |                        |                                                                                  |
| Powershell Privilege Escalation                                                           |                             | Comments               | Investigation Detections                                                         |
| X Importance                                                                              |                             | Detections             |                                                                                  |
| Low Medium High                                                                           |                             | Observations           | Critical Suspicious PowerShell download command executed                         |
| Status                                                                                    |                             |                        |                                                                                  |
| Open                                                                                      |                             |                        | Table : edr.crowdstrike.cannon.processrollup2 ATT&CK Tactic : Privilege Escalat  |
|                                                                                           |                             |                        |                                                                                  |
| Asigned to<br>Fran Gomez                                                                  |                             | •                      |                                                                                  |
| ↓<br> Y  ATTBCK Tectic*                                                                   |                             | Related investigations |                                                                                  |
| Privilene Escalation                                                                      |                             | Queries                | Critical Suspicious PowerShell download command executed                         |
| OCO<br>OCO<br>Details                                                                     |                             |                        | Table : edr.crowdstrike.cannon.processrollup2 ATT&CK Tactic : Privilege Escala   |
| Details<br>(1999)<br>(2) powershell execution for privilege bypass using accessibility RC | CE exploit                  | Enrichment             | Table : edr.crowdstrike.cannon.processrollup2 Al TeCk Tactic : Privilege Escalat |
|                                                                                           |                             | Entities               |                                                                                  |
| Labels                                                                                    |                             | Association            |                                                                                  |
| RCE C powershell C privilege escalation                                                   |                             | Addition               |                                                                                  |
|                                                                                           |                             | Timelines              | Critical Suspicious PowerShell download command executed                         |
| > C RCE C powershell C privilege escalation                                               |                             |                        | Table : edr.crowdstrike.cannon.processrollup? ATT&CK Tactic : Privilege Escalati |

6

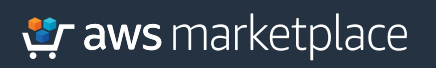

#### **Step - 6 continues**

|                                                                                                    | Excrete serve in a serve in a                                                                                                    | A service of the service of the s                                                                                                    |                                                                                                    |                                                                                                    | lation                                                                 |                              |                              |                   |   |
|----------------------------------------------------------------------------------------------------|----------------------------------------------------------------------------------------------------|----------------------------------------------------------------------------------------------------|----------------------------------------------------------------------------------------------------|----------------------------------------------------------------------------------------------------|------------------------------------------------------------------------|------------------------------|------------------------------|-------------------|---|
| <pre>Subsection Section Sectio</pre> |                                                                                                    |                                                                                                    |                                                                                                    |                                                                                                    |                                                                        |                              |                              |                   |   |
| <pre>Bit Set Set Set Set Set Set Set Set Set Se</pre>                                                                                                    | Control Control Contro                                                                                                    | Subjective in a construction of a construction of a constructio                                                                                                    |                                                                                                    | Evidence                                                                                                    | Investigation Timeline                                                 |                              |                              |                   |   |
| Image: Second Second                                      | <pre>Second Second Seco</pre>                                                                                                    |                                                                                                    |                                                                                                    | Comments                                                                                                    | Investigation queries                                                  |                              |                              |                   |   |
| Image: market in the second second secon                  | Image: Image: Image                                                                                                    |                                                                                                    | K Importance                                                                                                    | Detections                                                                                                    |                                                                        | mentidaes com) - 34 dae      |                              |                   |   |
|                                                                                                    | A set of the set of the set of                                                                                                    | A real property (Property 1) and the set of the set of the set                                                                                                    | C Hodium High                                                                                                    | Observations                                                                                                    |                                                                        |                              |                              |                   |   |
|                                                                                                    |                                                                                                    |                                                                                                    | Deen .                                                                                                    |                                                                                                    | 3 and origi                                                            | Host -> "10.52.60"           |                              |                   |   |
|                                                                                                    |                                                                                                    |                                                                                                    | Fran Gomez × •                                                                                                    | Analytics     Related investigations                                                                                                    |                                                                        |                              |                              |                   |   |
|                                                                                                    |                                                                                                    |                                                                                                    | Distance Freedom                                                                                                    |                                                                                                    |                                                                        |                              |                              |                   |   |
|                                                                                                    | Image: Image: Image                                                                                                    | Image: Control of Control of Cont                                                                                                    | Details                                                                                                    |                                                                                                    |                                                                        |                              |                              |                   |   |
|                                                                                                    |                                                                                                    |                                                                                                    | Lukets                                                                                                    |                                                                                                    |                                                                        |                              |                              |                   |   |
|                                                                                                    |                                                                                                    |                                                                                                    | D RCE D powershell D phylicity escalation D                                                                                                    | Association<br>— Timelines                                                                                                    | Chris O'brien (chris.obri<br>Start writing your new qu                 | ien@deva.com)<br>ery.here    |                              |                   |   |
|                                                                                                    |                                                                                                    | Carty Question: If A      A                                                                                                    | Reywords     D RCC      D powershell     D privilege escalation                                                                                                    | Files / Analysis                                                                                                    |                                                                        |                              |                              |                   |   |
| Image: Starting Operation:       Image: Starting Operation:         Image: Starting Operation:       Image: Starting Operation:         Image: Starting Operation:       Image: Startinge                                                                                                    |                                                                                                    | Scotty Operation: II A O O For a house and a state of the scatter of the scatter of th                                                                                                    | Counted 17-03-2020 10-45                                                                                                    |                                                                                                    |                                                                        |                              |                              |                   |   |
| Image: Sector Sector                                      | Scoly Operators Disposed Disposed Dis                                                                                                    | Succipientes DEparentiques         Succipientes DEparentiques         Succipientes DEparentes DEparentiques                                                                                                    | 3                                                                                                    |                                                                                                    |                                                                        |                              |                              |                   |   |
|                                                                                                    | Control Quertion 1   A los / bartel Regres / 0 Descrite Regres / 0 Descrite Regres / 0 Descrit                                                                                                    | Cardity Operation:       11       1       1       1       1       1       1       1       1       1       1       1       1       1       1       1       1       1       1       1       1       1       1       1       1       1       1       1       1       1       1       1       1       1       1       1       1       1       1       1       1       1       1       1       1       1       1       1       1       1       1       1       1       1       1       1       1       1       1       1       1       1       1       1       1       1       1       1       1       1       1       1       1       1       1       1       1       1       1       1       1       1       1       1       1       1       1       1       1       1       1       1       1       1       1       1       1       1       1       1       1       1       1       1       1       1       1       1       1       1       1       1       1       1       1       1       1                                                                                                           |                                                                                                    |                                                                                                    |                                                                        |                              |                              |                   |   |
|                                                                                                    | Control Quertion 1   A los / bartel Regres / 0 Descrite Regres / 0 Descrite Regres / 0 Descrit                                                                                                    | Cardity Operation:       11       1       1       1       1       1       1       1       1       1       1       1       1       1       1       1       1       1       1       1       1       1       1       1       1       1       1       1       1       1       1       1       1       1       1       1       1       1       1       1       1       1       1       1       1       1       1       1       1       1       1       1       1       1       1       1       1       1       1       1       1       1       1       1       1       1       1       1       1       1       1       1       1       1       1       1       1       1       1       1       1       1       1       1       1       1       1       1       1       1       1       1       1       1       1       1       1       1       1       1       1       1       1       1       1       1       1       1       1       1       1       1       1       1       1       1       1                                                                                                           |                                                                                                    |                                                                                                    |                                                                        |                              |                              |                   |   |
| Control Operations 1 A R B A B A B A B A B A B A B A B A B A                                                                                                    | Construction         Construction         Construction<                                                                                                    | Cardity Operation:       11       1       1       1       1       1       1       1       1       1       1       1       1       1       1       1       1       1       1       1       1       1       1       1       1       1       1       1       1       1       1       1       1       1       1       1       1       1       1       1       1       1       1       1       1       1       1       1       1       1       1       1       1       1       1       1       1       1       1       1       1       1       1       1       1       1       1       1       1       1       1       1       1       1       1       1       1       1       1       1       1       1       1       1       1       1       1       1       1       1       1       1       1       1       1       1       1       1       1       1       1       1       1       1       1       1       1       1       1       1       1       1       1       1       1       1       1                                                                                                           |                                                                                                    |                                                                                                    |                                                                        |                              |                              |                   |   |
|                                                                                                    | Construction         Construction         Construction<                                                                                                    | Cardity Operation:       11       1       1       1       1       1       1       1       1       1       1       1       1       1       1       1       1       1       1       1       1       1       1       1       1       1       1       1       1       1       1       1       1       1       1       1       1       1       1       1       1       1       1       1       1       1       1       1       1       1       1       1       1       1       1       1       1       1       1       1       1       1       1       1       1       1       1       1       1       1       1       1       1       1       1       1       1       1       1       1       1       1       1       1       1       1       1       1       1       1       1       1       1       1       1       1       1       1       1       1       1       1       1       1       1       1       1       1       1       1       1       1       1       1       1       1       1                                                                                                           |                                                                                                    |                                                                                                    |                                                                        |                              |                              |                   |   |
|                                                                                                    | Construction         Construction         Construction<                                                                                                    | Cardity Operation:       11       1       1       1       1       1       1       1       1       1       1       1       1       1       1       1       1       1       1       1       1       1       1       1       1       1       1       1       1       1       1       1       1       1       1       1       1       1       1       1       1       1       1       1       1       1       1       1       1       1       1       1       1       1       1       1       1       1       1       1       1       1       1       1       1       1       1       1       1       1       1       1       1       1       1       1       1       1       1       1       1       1       1       1       1       1       1       1       1       1       1       1       1       1       1       1       1       1       1       1       1       1       1       1       1       1       1       1       1       1       1       1       1       1       1       1       1                                                                                                           |                                                                                                    |                                                                                                    |                                                                        |                              |                              |                   |   |
|                                                                                                    | Constructions is independent in the second second secon                                                                                                    | Cardity Operation:       11       1       1       1       1       1       1       1       1       1       1       1       1       1       1       1       1       1       1       1       1       1       1       1       1       1       1       1       1       1       1       1       1       1       1       1       1       1       1       1       1       1       1       1       1       1       1       1       1       1       1       1       1       1       1       1       1       1       1       1       1       1       1       1       1       1       1       1       1       1       1       1       1       1       1       1       1       1       1       1       1       1       1       1       1       1       1       1       1       1       1       1       1       1       1       1       1       1       1       1       1       1       1       1       1       1       1       1       1       1       1       1       1       1       1       1       1                                                                                                           |                                                                                                    |                                                                                                    |                                                                        |                              |                              |                   |   |
|                                                                                                    | Constructions is independent in the second second secon                                                                                                    | Cardity Operation:       11       1       1       1       1       1       1       1       1       1       1       1       1       1       1       1       1       1       1       1       1       1       1       1       1       1       1       1       1       1       1       1       1       1       1       1       1       1       1       1       1       1       1       1       1       1       1       1       1       1       1       1       1       1       1       1       1       1       1       1       1       1       1       1       1       1       1       1       1       1       1       1       1       1       1       1       1       1       1       1       1       1       1       1       1       1       1       1       1       1       1       1       1       1       1       1       1       1       1       1       1       1       1       1       1       1       1       1       1       1       1       1       1       1       1       1       1                                                                                                           |                                                                                                    |                                                                                                    |                                                                        |                              |                              |                   |   |
|                                                                                                    | Constructions is independent in the second second secon                                                                                                    | Cardity Operation:       11       1       1       1       1       1       1       1       1       1       1       1       1       1       1       1       1       1       1       1       1       1       1       1       1       1       1       1       1       1       1       1       1       1       1       1       1       1       1       1       1       1       1       1       1       1       1       1       1       1       1       1       1       1       1       1       1       1       1       1       1       1       1       1       1       1       1       1       1       1       1       1       1       1       1       1       1       1       1       1       1       1       1       1       1       1       1       1       1       1       1       1       1       1       1       1       1       1       1       1       1       1       1       1       1       1       1       1       1       1       1       1       1       1       1       1       1                                                                                                           |                                                                                                    |                                                                                                    |                                                                        |                              |                              |                   |   |
|                                                                                                    | Construction         Construction         Construction<                                                                                                    | Cardity Operation:       11       1       1       1       1       1       1       1       1       1       1       1       1       1       1       1       1       1       1       1       1       1       1       1       1       1       1       1       1       1       1       1       1       1       1       1       1       1       1       1       1       1       1       1       1       1       1       1       1       1       1       1       1       1       1       1       1       1       1       1       1       1       1       1       1       1       1       1       1       1       1       1       1       1       1       1       1       1       1       1       1       1       1       1       1       1       1       1       1       1       1       1       1       1       1       1       1       1       1       1       1       1       1       1       1       1       1       1       1       1       1       1       1       1       1       1       1                                                                                                           | 9                                                                                                    |                                                                                                    |                                                                        | Security Operations DFIR pow |                              |                   |   |
| <pre></pre>                                                                                                    | <pre></pre>                                                                                                    | <pre>I Nr ) Notestingers ) notegets ) notesting Statestinger Statestinger Statestin</pre>                                                                                                    |                                                                                                    |                                                                                                    |                                                                        |                              |                              |                   |   |
| Image: market in a particular in a particular in a                   | Meximum   Meximum                                                                                                    | Med   Med                                                                                                    | A Home → Incident Response → Q Investigations → Q Investigation I                                                                                                    | Details - Powershell Privilege Esca                                                                                                    | alation                                                                |                              |                              |                   |   |
| Image: Section of the section of the sec                  |                                                                                                    |                                                                                                    |                                                                                                    |                                                                                                    | Investigation Timeline                                                 |                              |                              |                   |   |
| Image: Section of the section of the sec                  | Image: Control of the state of the state of th                                                                                                    | Image: Section Section Sect                                                                                                    | <u>ش</u>                                                                                                    |                                                                                                    |                                                                        | C) Query metanometric sa     | wrinn limit 150 tone system  |                   |   |
| Image: Construction   Image: Construction                                                                                                    | Image: Control of the second of the second of t                                                                                                    | Num   Num                                                                                                    | Romen <sup>a</sup><br>Powershell Privilege Escalation                                                                                                    | Comments                                                                                                    |                                                                        |                              | <b>limit 150</b> type system |                   |   |
| Image: Section of the section of the sec                  | All Carbon   All Carbon   And Carbon   Carbon   Carbon <t< td=""><td>All of local   All of local   All of local <td>Criterian<br/>Parantina Provincia Constanta<br/>Autoritati Provincia Constanta<br/>Autoritati Provinci</td><td>Comments<br/></td><td></td><td>٢</td><td>wing (imit 152 type pyram</td><td>ţ.</td><td>×</td></td></t<> | All of local   All of local   All of local <td>Criterian<br/>Parantina Provincia Constanta<br/>Autoritati Provincia Constanta<br/>Autoritati Provinci</td> <td>Comments<br/></td> <td></td> <td>٢</td> <td>wing (imit 152 type pyram</td> <td>ţ.</td> <td>×</td> | Criterian<br>Parantina Provincia Constanta<br>Autoritati Provincia Constanta<br>Autoritati Provinci | Comments<br>                                                                                                    |                                                                        | ٢                            | wing (imit 152 type pyram    | ţ.                | × |
| Image: Section of the section of the sec                  | In Club Curbo   Curbo   Curbo <td< td=""><td></td><td>Construction     Construction     Construction     Construction     Construction     Construction     Construction     Construction     Construction     Construction     Construction</td><td>Comments Detections Observations Madeds</td><td></td><td><u>ی</u></td><td>mmg 1998 190 type symm</td><td>ţ,</td><td>×</td></td<>                                                                                                    |                                                                                                    | Construction     Construction     Construction     Construction     Construction     Construction     Construction     Construction     Construction     Construction     Construction                                                                                                    | Comments Detections Observations Madeds                                                                                                    |                                                                        | <u>ی</u>                     | mmg 1998 190 type symm       | ţ,                | × |
| Image: Second second consider for an index plane and go consider for a second consider for an index plane and go consider for a second consider for an index plane and go consider for a second consider for a second consider fo                        |                                                                                                    |                                                                                                    | Annormal Protogen Tradition     Annormal Protogen Tradition     Annormal Protogen Tradition     Annormal Protogen     Annormal Protogen     Annormal                                                                                                    | Comments Detections Cbservations Models Analytica                                                                                                    | Relationships<br>Incomp Outgoing<br>Linit<br>Incont Incomp<br>Entities | <u>ی</u>                     |                              | ť                 | × |
| Image: Construction for private grant construction for private grant constructine grant construction for private grant construction for pr                        |                                                                                                    |                                                                                                    | Anner     Anner     A                                                                                                    | Comments Detections Observations Medita Analytics Related Investigations                                                                                                    | Relationships                                                          | <u>ی</u>                     |                              | t<br>reconnection | × |
|                                                                                                    |                                                                                                    |                                                                                                    | Image: A manual manage inclusion           Manual manage inclusion           Manual manage inclusion                                                                                                    | Comments Detections Detections Detections Comments Analysis Related Investigations Counties                                                                                                    | Relationships                                                          | <u>ی</u>                     |                              | EXALMADE .        | ~ |
| Interime     Interime     Interime <b>Interim</b>                                                                                                    | Tension         Data         Description           Difficult states         Difficult states         Difficult states         Difficult states                                                                                                    | Teaching         Teaching         Teaching           DITIO         presented III         presented III         presented III         presented IIII           It and exame IS III. SIG 1000 ft         Council VIII. SIG 1000 ft         Council VIII. SIG 1000 ft         Presented IIIIIIIIIIIIIIIIIIIIIIIIIIIIIIIIIIII                                                                                                    | Image: Second Second                                                                                                    | Comments Detections Detections De                                                                                                    | Relationships                                                          | <u>ی</u>                     |                              | PARTIANZA A       | ~ |
|                                                                                                    |                                                                                                    |                                                                                                    | Arrow Control Marge Exclusion     Marrie      Marrie      Mar                                                                                                    | Connection<br>Descolaria<br>Constructions<br>Pacifica<br>National Investigations<br>Advantages<br>Constructions<br>Constructions<br>Constr                                                                                                    | Relationships                                                          | <u>ی</u>                     |                              | Evantacose        |   |
|                                                                                                    |                                                                                                    |                                                                                                    |                                                                                                    | Connection<br>Descolaria<br>Constructions<br>Pacifica<br>National Investigations<br>Advantages<br>Constructions<br>Constructions<br>Constr                                                                                                    | Relationships                                                          | <u>ی</u>                     |                              | Eraturseka        | ~ |
| ტ<br>                                                                                                    |                                                                                                    |                                                                                                    | Arrow and a second and a second and a s                                                                                                    | Comments<br>Detectors<br>Comments<br>Detectors<br>Contents<br>Addet sectors<br>Contents<br>Contents<br>Contents<br>Contents<br>Contents<br>Contents                                                                                                    | Relationships                                                          | <u>ی</u>                     |                              | transcore         |   |
|                                                                                                    |                                                                                                    |                                                                                                    |                                                                                                    | Comments<br>Detectors<br>Comments<br>Detectors<br>Contents<br>Addet sectors<br>Contents<br>Contents<br>Contents<br>Contents<br>Contents<br>Contents                                                                                                    | Relationships                                                          | <u>ی</u>                     |                              |                   |   |
| Security Operations: DRB powered to Daws                                                                                                    | Security Operations: EPIE powersity Date                                                                                                    | Security Operations. El® powend by Daw                                                                                                    |                                                                                                    | Comments<br>Detectors<br>Comments<br>Detectors<br>Contents<br>Addet sectors<br>Contents<br>Contents<br>Contents<br>Contents<br>Contents<br>Contents                                                                                                    | Relationships                                                          | <u>ی</u>                     |                              | Pantakases        |   |
| Security Operations: Of Bigumental Joso                                                                                                    | Security Operations: LPRB powered by Deep                                                                                                    | Security Operations Diff powersity Date                                                                                                    |                                                                                                    | Comments<br>Detectors<br>Comments<br>Detectors<br>Contents<br>Addet sectors<br>Contents<br>Contents<br>Contents<br>Contents<br>Contents<br>Contents                                                                                                    | Relationships                                                          | <u>ی</u>                     |                              | Territoria        |   |
| Security Operations Diffigurement to Deep                                                                                                    | Security Operations Bill powersity Dave                                                                                                    | Security Operations Dilli powers/ly:Dec                                                                                                    |                                                                                                    | Comments<br>Detectors<br>Comments<br>Detectors<br>Contents<br>Addet sectors<br>Contents<br>Contents<br>Contents<br>Contents<br>Contents<br>Contents                                                                                                    | Relationships                                                          | <u>ی</u>                     |                              |                   |   |
| Security Operations . DNII powered to Dove                                                                                                    | Security Operations Bill powersity Date                                                                                                    | Security Operations Dilli powers/ly:Dwo                                                                                                    |                                                                                                    | Comments<br>Detectors<br>Comments<br>Detectors<br>Contents<br>Addet sectors<br>Contents<br>Contents<br>Contents<br>Contents<br>Contents<br>Contents                                                                                                    | Relationships                                                          | <u>ی</u>                     |                              |                   |   |
| Security Operations DRE powered by Dave                                                                                                    | Security Operations Bill powersity Date                                                                                                    | Security Operations Dilli powers/ty:Dwo                                                                                                    |                                                                                                    | Comments<br>Detectors<br>Comments<br>Detectors<br>Contents<br>Addet sectors<br>Contents<br>Contents<br>Conte | Relationships                                                          | <u>ی</u>                     |                              |                   |   |
| Security Operations DRE powered by Dave                                                                                                    | Security Operations Diff powershy Dave                                                                                                    | Security Operations DIE governity Dave                                                                                                    |                                                                                                    | Comments<br>Detectors<br>Comments<br>Detectors<br>Contents<br>Addet sectors<br>Contents<br>Contents<br>Conte | Relationships                                                          | <u>ی</u>                     |                              | ERATURADE A       |   |
|                                                                                                    |                                                                                                    |                                                                                                    |                                                                                                    | Comments<br>Detectors<br>Comments<br>Detectors<br>Contents<br>Addet sectors<br>Contents<br>Contents<br>Conte | Relationships                                                          | <u>ی</u>                     |                              | ERATINGUE         |   |
|                                                                                                    |                                                                                                    |                                                                                                    |                                                                                                    | Comments<br>Detectors<br>Comments<br>Detectors<br>Contents<br>Addet sectors<br>Contents<br>Contents<br>Conte | Relationships                                                          |                              |                              | EPARTAGON         |   |
|                                                                                                    |                                                                                                    |                                                                                                    | Arrow and a second provider of a second provider of a second provid                                                                                                    | Comments<br>Detectors<br>Comments<br>Detectors<br>Contents<br>Addet sectors<br>Contents<br>Contents<br>Conte | Relationships                                                          |                              |                              | EPARTAGON         |   |

#### 💒 aws marketplace

| A Home > Incident Response > 🧕 Investigation                               | 🛚 🛪 👌 Investigation Deta |                  |                                     |                      |      |
|----------------------------------------------------------------------------|--------------------------|------------------|-------------------------------------|----------------------|------|
|                                                                            |                          |                  |                                     |                      |      |
| $\bigcirc$                                                                 |                          |                  |                                     |                      |      |
|                                                                            |                          |                  |                                     |                      |      |
| <b></b>                                                                    |                          |                  |                                     |                      |      |
| Name*                                                                      |                          |                  |                                     |                      |      |
| Powershell Privilege Escalation                                            |                          |                  |                                     |                      |      |
| K, Importance                                                              |                          |                  |                                     |                      |      |
| C Medium                                                                   |                          |                  |                                     | Files Selected       |      |
| Status                                                                     |                          |                  |                                     |                      |      |
| Open                                                                       |                          |                  | Drag & drop                         |                      |      |
| Asigned to                                                                 |                          |                  | or browse your files                |                      |      |
|                                                                            |                          |                  |                                     |                      |      |
| ¢↓↓<br>I¢I ATTBCK Tactic*                                                  |                          |                  |                                     |                      |      |
| Privilege Escalation                                                       |                          |                  |                                     |                      |      |
| Details                                                                    |                          |                  | Files included in this investigatio | n                    |      |
| (999)<br>y powershell execution for privilege bypass using accessibility R | CE exploit               |                  | Name                                | User                 | Size |
| Labets                                                                     |                          |                  | bluekeep.pcap                       | fred.wilmot@devo.com |      |
| RCE     D     powershell     D     privilege escalation                    |                          | Association      |                                     |                      |      |
|                                                                            |                          | Timelines        | backbone.js                         | fred.wilmot@devo.com |      |
| Keywords                                                                   |                          |                  | index_secops_usaf_09_01_20202.html  |                      |      |
| o ice provinsi principa economica                                          | _                        | Files / Analysis |                                     |                      |      |
|                                                                            |                          |                  |                                     |                      |      |

Select the **Files/Analysis** option to view the files included in the investigation.

Step 7

**Step 8** Select the **Hunting icon** (<i>) from the green bar at the top of the dashboard.

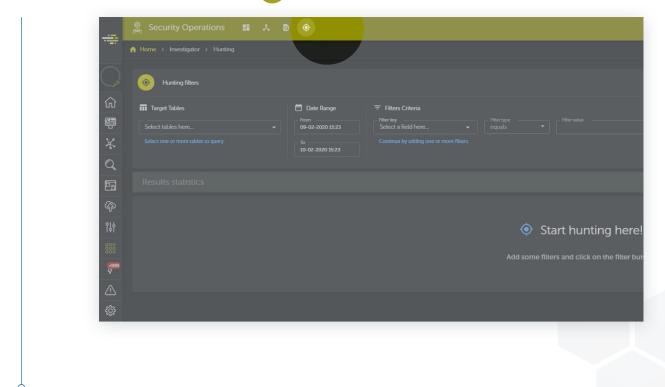

### aws marketplace

#### Step 9

Select the **main dashboard icon**  to navigate back to the main dashboard.

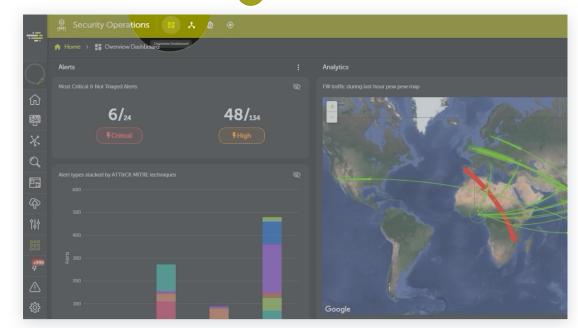

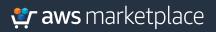

## Thank you.

For more information, visit **go.aws/2uYGnSs** 

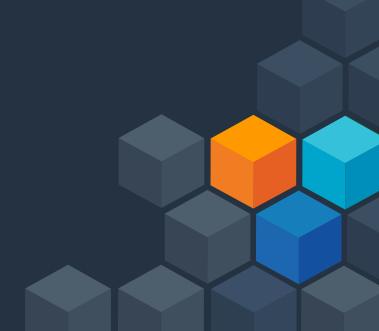